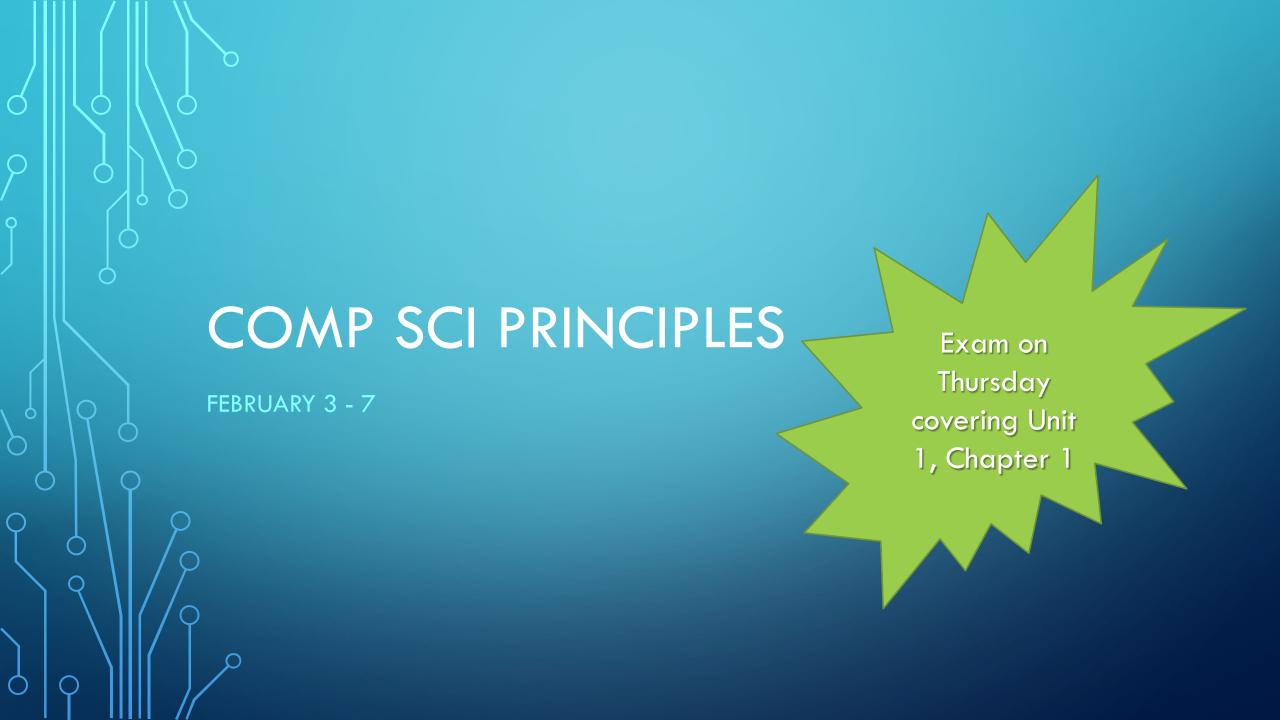

## MONDAY: UNIT 1, LESSON 6 & 7

- Friday you started your protocol for sending coordinates back and forth.
- Then you were supposed to draw shapes in 2 of the 3 boxes you were given, write out the coordinates and send to your partner for them to draw. Then they will send you theirs.
- Complete the Internet Simulator, complete the wkst and turn in to the sub.
  Each person needs to turn in their own.
- Complete the 2 Check for Understanding Questions
- Then go to the next slide to start Lesson 7

## MONDAY: LESSON 7

- Add "Sending Text" to your Table of Contents, add the 3 vocabulary terms to the back of the spiral
- Read through the notes and complete the challenges before you get started...

### LOG INTO THE INTERNET SIMULATOR

- hey
- ttyl
- morning

- When we communicate on the Internet we're not usually sending numbers back and forth. We send text.
- The Internet Simulator only allows you to send numbers, so we have to figure out our own way to send text.

### CHALLENGES IN THE SIMULATOR

- Spaces: you and your partner should choose a different 2 word phrase. Silently start communicating it using only the simulator.
- Punctuation & Capitals: you and your partner should choose a different word and capitalize the first letter and add punctuation.
- Numbers: you and your partner should make up a short phrase that can include cap, punctuation, space and a number.
- Acronym: Now make up an acronym of sorts that uses all of them like "Cya 2nite!"

## PROTOCOL

- Develop a protocol for being able to send text using the simulator.
- Pick up the ASCII Reference Sheet from the sub. How is this different/similar to your protocol?

Answer the 5 Check for Understanding Questions in Lesson 7

### ADD TO YOUR SPREAD

- Answer:
- When was it ok to "forget the bits?"
- When or why did we need to remember that information is represented in bits?

 Tape your ASCII Reference Sheet to the right side

Don't forget your exam on Thursday

### **TUESDAY:**

 Make sure that all of your work from Chapter 1 of Unit 1 is completed and that you are ready to go on Thursday for your exam.

• Go on to Lesson 8 – What is the Internet?

## **READ**

Log into Code.org and read the Primary Source: "The Internet is for Everyone"
 linked under the Resources in Bubble 1

# SPIRAL

- Add "The Internet is for Everyone" to your Table of Contents
- Add the vocabulary to the back

### SPREAD — YOU NEED TO HAVE READ THE ARTICLE

- Draw lines to make 3 columns on the left side to list while you read the article
  - Things you know
  - Things you want to know
  - Things you learned

## SPREAD, CONT'D

- On the right, answer:
  - When you enter a web address in a browser and hit enter, what happens? At some point you see the web page in the browser, but what happens in between? What are all the steps?
  - Write down the series of things that you think (or have heard) happen right after you hit Enter. What happens first, second, third and so on. Don't worry if you don't know all the pieces or how they all fit together. If you don't know a step, or you are fuzzy on some details, or there's a gap, that's okay. Just write down the parts that you know.

# WRAP UP

- Now watch the video "What is the Internet?" listed under the Resources
- Answer the Check for Understanding Questions

### WEDNESDAY

- Make sure you are up to date on everything up through Lesson 8
- Review quietly for exam over Unit 1, Chapter 1 tomorrow

### **THURSDAY**

- Exam
- It is a test and should be treated as such.
  - No talking
  - No phones
  - No help from elsewhere
- When you finish, you can start looking through Lesson 9 and updating your
  Spiral

### **FRIDAY**

- Update your Table of Contents with "The Need for Addressing"
- Add the vocabulary to the back of your spiral

Watch the video: The Internet Simulator, Part 3 AND
 The Internet: IP Addresses and DNS

- The sub will give you the rules sheet and each person a 2-sided game board.
- You'll need to print the worksheet Invent a Binary Protocol for Battleship Please print it double-sided ©
- Work your way through the Battleship Game, following the rules and complete the Activity Guide worksheet.